**受信中の放送局のチャンネルおよび受信レベルを確認する**

現在受信中の放送局が受信可能かどうかをレベルで確認することができます。

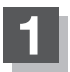

**1** 受信レベルを確認したい放送局を選局する。

|| 子「選局する| 1-12

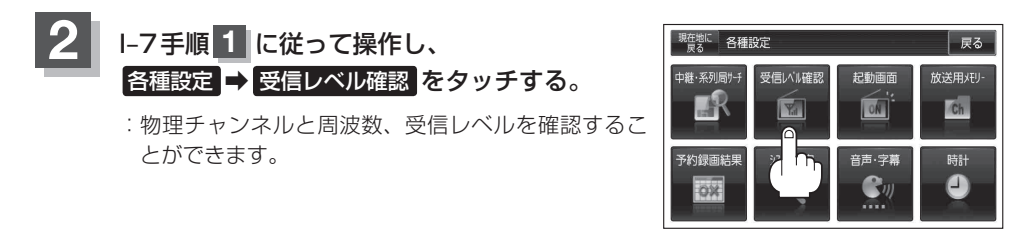

**3** 設定を終わるには、 戻る をタッチして表示させたい画面まで戻る。

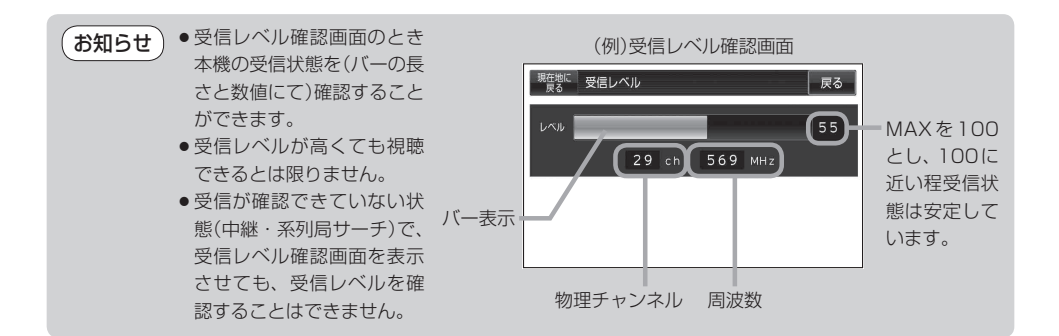